# **Inhaltsverzeichnis**

## **Arbeitsgruppe OE1**

[Versionsgeschichte interaktiv durchsuchen](https://wiki.oevsv.at) [VisuellWikitext](https://wiki.oevsv.at)

**[Version vom 2. November 2010, 22:41](https://wiki.oevsv.at/w/index.php?title=Arbeitsgruppe_OE1&oldid=7628)  [Uhr](https://wiki.oevsv.at/w/index.php?title=Arbeitsgruppe_OE1&oldid=7628) ([Quelltext anzeigen\)](https://wiki.oevsv.at/w/index.php?title=Arbeitsgruppe_OE1&action=edit&oldid=7628)** [OE1SGW](https://wiki.oevsv.at/w/index.php?title=Benutzer:OE1SGW&action=view) [\(Diskussion](https://wiki.oevsv.at/w/index.php?title=Benutzer_Diskussion:OE1SGW&action=view) | [Beiträge](https://wiki.oevsv.at/wiki/Spezial:Beitr%C3%A4ge/OE1SGW)) ([→HAMNET - Learning by doing](#page-3-0)) [← Zum vorherigen Versionsunterschied](https://wiki.oevsv.at/w/index.php?title=Arbeitsgruppe_OE1&diff=prev&oldid=7628)

## **[Version vom 2. November 2010, 22:42](https://wiki.oevsv.at/w/index.php?title=Arbeitsgruppe_OE1&oldid=7629)  [Uhr](https://wiki.oevsv.at/w/index.php?title=Arbeitsgruppe_OE1&oldid=7629) [\(Quelltext anzeigen](https://wiki.oevsv.at/w/index.php?title=Arbeitsgruppe_OE1&action=edit&oldid=7629))**

[OE1SGW](https://wiki.oevsv.at/w/index.php?title=Benutzer:OE1SGW&action=view) ([Diskussion](https://wiki.oevsv.at/w/index.php?title=Benutzer_Diskussion:OE1SGW&action=view) | [Beiträge\)](https://wiki.oevsv.at/wiki/Spezial:Beitr%C3%A4ge/OE1SGW) [Zum nächsten Versionsunterschied →](https://wiki.oevsv.at/w/index.php?title=Arbeitsgruppe_OE1&diff=next&oldid=7629)

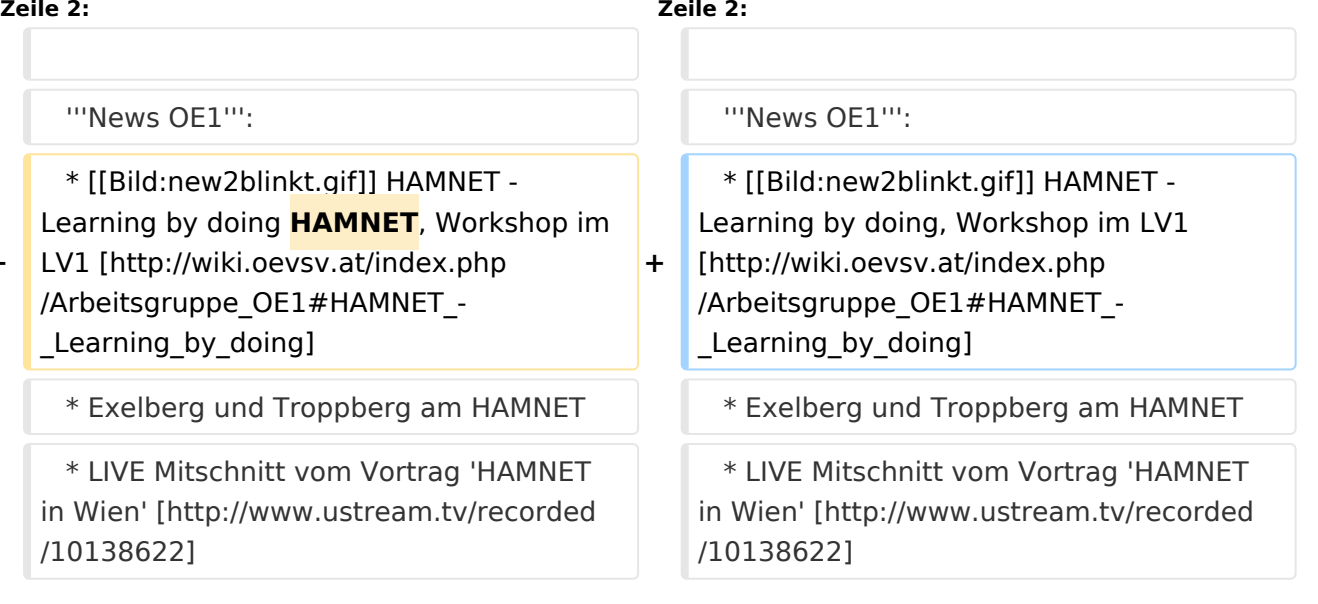

## Version vom 2. November 2010, 22:42 Uhr

#### **News OE1**:

**−**

- \* [Datei:new2blinkt.gif](https://wiki.oevsv.at/w/index.php?title=Spezial:Hochladen&wpDestFile=new2blinkt.gif) HAMNET Learning by doing, Workshop im LV1 [\[1\]](http://wiki.oevsv.at/index.php/Arbeitsgruppe_OE1#HAMNET_-_Learning_by_doing)
- \* Exelberg und Troppberg am HAMNET
- \* LIVE Mitschnitt vom Vortrag 'HAMNET in Wien' [\[2\]](http://www.ustream.tv/recorded/10138622)
- \* Der Vortrag 'HAMNET in Wien' zum nachlesen [Vortrag HAMNET in Wien](https://wiki.oevsv.at/w/nsfr_img_auth.php/d/db/Vortrag_LV1_HAMNET_IN_WIEN.pdf)
- \* Bisamberg hat 210° Userzugang Bereich von Gerasdorf bis Klosterneuburg abgedeckt.
	- \* Mumble Server bringt Live-Audio von OE1XUU (Kahlenberg) und OE1XDS (D-Star) Download über <http://web.oe1.ampr.at/download.html>(Mumble 1.2.2)

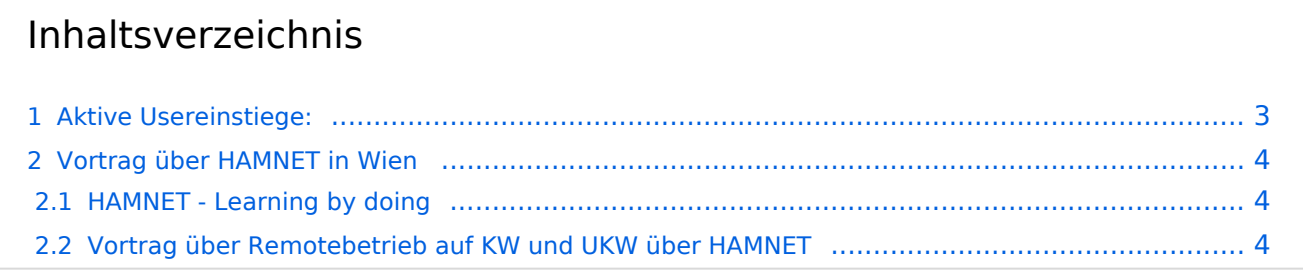

## <span id="page-2-0"></span>**Aktive Usereinstiege:**

- OE1XDS AKH Wien 9 - [vertikal](https://wiki.oevsv.at/w/index.php?title=Vertikal&action=view)  5785 / 5 MHz
- OE1XVC Roter Hiasl Wien 22 - [vertikal](https://wiki.oevsv.at/w/index.php?title=Vertikal&action=view)  5745 / 5 MHz
- OE1XRU Wien Bisamberg Wien 21 [horizontal](https://wiki.oevsv.at/w/index.php?title=Horizontal&action=view) mit 90° Sektor 5745 / 5 MHz
- OE1XRU Wien Bisamberg Wien 21 [horizontal](https://wiki.oevsv.at/w/index.php?title=Horizontal&action=view) mit 120° Sektor 5785 / 5 MHz
- OE3XEA Exelberg [horizontal](https://wiki.oevsv.at/w/index.php?title=Horizontal&action=view) mit Planarantenne +/- 10° 5785 / 10 Mhz Richtung Westen
- OE3XBR Troppberg [horizontal](https://wiki.oevsv.at/w/index.php?title=Horizontal&action=view) mit Sektorantenne 90° Richtung Tullnerfeld 2432 / 5 Mhz
- OE3XBR Troppberg [horizontal](https://wiki.oevsv.at/w/index.php?title=Horizontal&action=view) mit Planarantenne +/- 10° Richtung Jauerling 5680 / 10 Mhz

### **Einstiege Bisamberg / AKH und "Roter Hiasl" sind über 5GHz Zugang zu**

- **erreichen:**
	- o SSID: HAMNET o Bandbreite: 5MHz
	- o Frequenz: 5785 bzw. 5745 MHz
	- o IP: DHCP

## **Exelberg User Zugang 1:**

- o SSID: HAMNET
	- o Bandbreite: 10MHz (Doppelnutzung mit Linkstrecke Troppberg)
- o Frequenz: 5785
	- o 23 dbi Planar Richtung Troppberg +/- 10° horizontal

#### **Exelberg: User Zugang 2:**

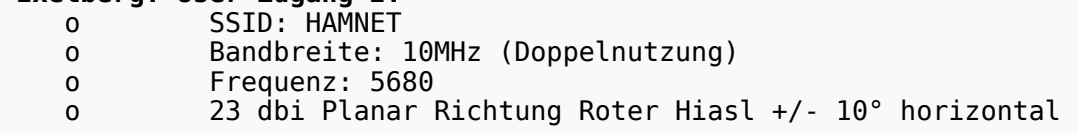

#### **Troppberg User Zugang 1:**

- o SSID: HAMNET
- o Bandbreite: 5MHZ
- o Frequenz: 2432
	- o Sektorantenne Richtung Tullnerfeld (90°)

## **Troppberg User Zugang 2:**

- o SSID: HAMNET
- o Bandbreite: 10Mhz
- o Frequenz: 5680
- o Planarantenne Richtung Jauerling +/- 10° horizontal

#### 73 de OE1NDB, OE3NSC, OE3OLU und OE1KBC

# **BlueSpice4**

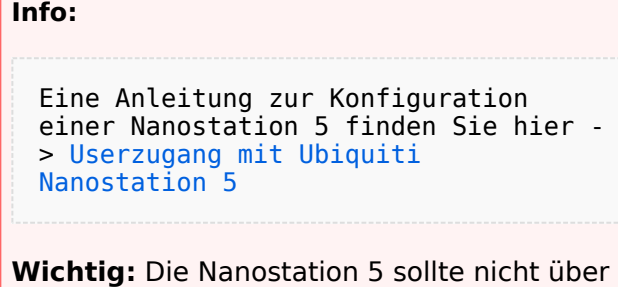

20dbm Signalstärke betrieben werden, der SNR geht sonst um 8-10 db zurück.

In Wien ist der Index Web Server für OE1 [\[3\]](http://web.oe1.ampr.at), eine Web Cam [\[4\]](http://webcam.oe1xru.ampr.at) und ein Mumble Server On Air gegangen.

Nähere Informationen unter [Anwendungen im Hamnet](http://wiki.oevsv.at/index.php/Anwendungen_am_HAMNET).

**Info:** Um eine bedarfsgerechte Planung durchführen zu können, sind alle Interessenten aufgerufen, eine E-Mail mit ihrem Call und ihrem QTH / Adresse an [hamnet.oe1@oevsv.at](https://wiki.oevsv.at/w/index.php?title=Hamnet.oe1@oevsv.at&action=view) zu senden.

# <span id="page-3-1"></span>**Vortrag über HAMNET in Wien**

## <span id="page-3-0"></span>HAMNET - Learning by doing

Am Donnerstag den 25. November 2010 findet um 19:00 Uhr im LV1 - Vortragssaal ein HAMNET Workshop statt

OE1SGW und das Wiener HAMNET Team freuen sich, Ihnen HAMNET mit praktischen Anwendungen, näher zu bringen Mehr Info zum Workshop unter [\[5\]](http://www.oe1.oevsv.at/opencms/modules/events/20101102_ibt_hamnet_workshop_oe1sgw.html?uri=/termine/veranstaltungen.html)

# <span id="page-3-2"></span>Vortrag über Remotebetrieb auf KW und UKW über HAMNET

Am Donnerstag den 7. Oktober 2010 fand um 19:00 Uhr im LV1 - Vortragssaal von Gregor OE1SGW und Kurt OE1KBC der Vortrag zum aktuellen Ausbaustand von HAMNET in Wien statt.

Hier finden Sie den LINK zum VIDEO LIVE Mitschnitt [\[6\]](http://www.ustream.tv/recorded/10138622)

OE1SGW und das Wiener HAMNET Team